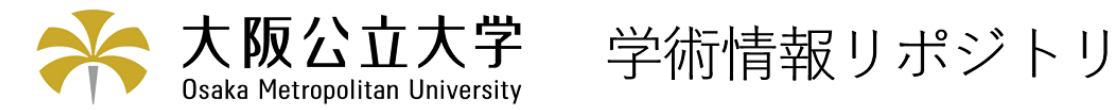

# CP/M用プロッタサブルーチンパッケージ

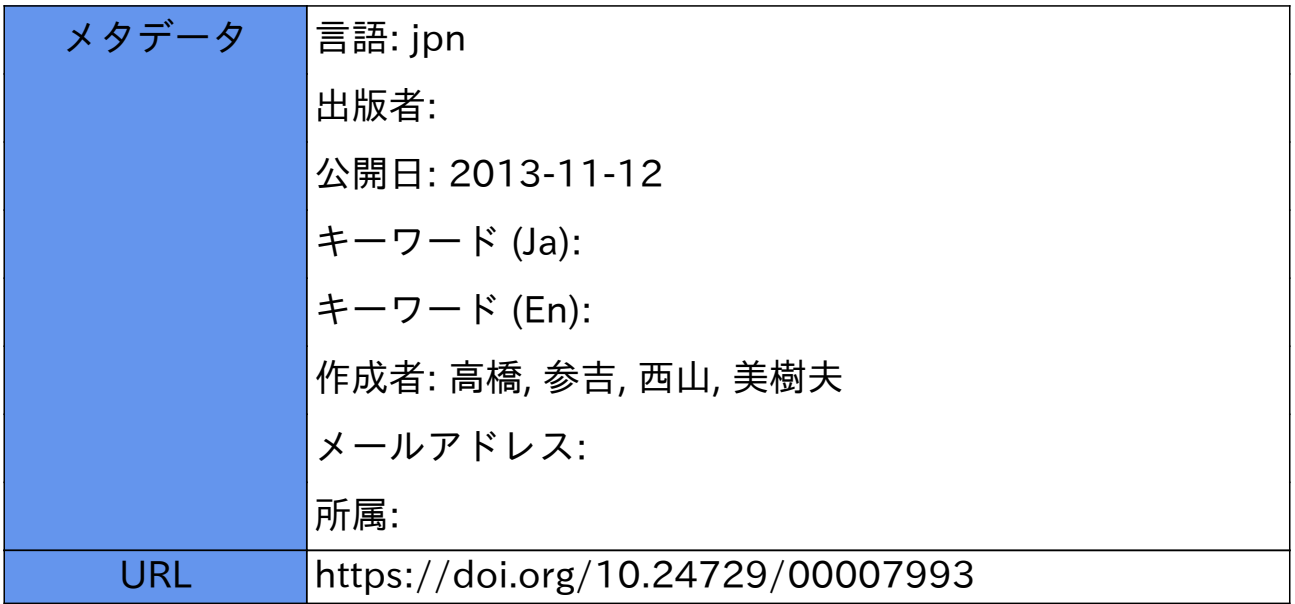

## CP/M用プロッタサブルーチンパッケージ

## Plotter Subroutine Package Used under the CP/M F1oppy Disk Operating System

高 橋 参 吉\*, 西 山 美樹夫\*\* Sankichi TAKAHASHI\*, Mikio NISHIYAMA\*\*

(昭和59年4月18目 受理)

#### あらすじ

 パーソナルコンピュータの汎用OSの一つであるCP/Mの管理下で,簡易型のX-Yプ ロッタ装置を動かすソフトウェア(以下,CP/M用PSPという。PSP:プロッタサブルー チンパッケージ)の開発を行なった。作成したCP/M用PSPは、パソコンと本校情報処理 センター(FACOM M-150F)との互換性を高めるために,FACOM用PSPと同じ様な機 能を持たせている。

 本論文では,CP/M用PSPの概要を述べるとともに,CP/M FORTRAN-80による作 成プログラムならびに2つの作画例を示している。

1. まえがき

 最近パーソナルコンピュータの進歩は著しく,現在では教育用あるいは研究用にまで使われ ている。まナこ周辺装置の進歩もめざましく,本論文で取り扱っている簡易型X-Yプロッタも, 3~4年前より低価格で良い性能の製品が市販されている。

 一方プロッタのソフトウェアは,グラフ作成を中心としたものがプロッタメーカーより市販 されているが,FACOM PSPl〕のような汎用的なプロッタのソフトウェアは少ない。したがっ て,パソコンのソフトウェアを充実させれば,教育・研究用にさらに幅広い利用が考えられる。

 今回作成したCP/M用PSPは,FACOM用PSPと互換性を高めたことにより次の様な利点が ある。

(1)電気工学科では情報処理入門教育でFACOM PSP も教材として取り上げており、授業や実 験などでパソコンを用いる時間じ機能のものがあれば教育効果が上がる2〕。

(2)PSP を含む FACOM用FORTRAN プログラムが,若干の制約はあるがパソコンでも実行で きる。

 使用できるプロッタは,マイプロット3)と同様の機能を持つ機種であれば良い。ただし,機 能の違いによってFACOM用PSPと完全に同じ作画はできないが実用上問題はない。

#### 2.CP/M用PSPの概要

CP/M用PSPは直接ユーザーが利用できる基本サブルーチンとその他のサブルーチンとから 成っている。基本サブルーチンは FACOM用PSP と互換性を持たせるため, FACOM と同じ

<sup>\*</sup>電気工学科(Department of Electrical Engineering)

<sup>\*\*</sup> 情報処理センター (Information Processing Center)

変数名等を使用している。詳しくは文献<sup>1)</sup>に述べられており,ここでは機能の概要·引数の意 味を簡単に説明する。またその他のサブルーチンは基本サブルーチンで引用されているもの で,主に簡易型プロッタの出力に関するサブルーチンである。なお,作成プログラムは本論文 最後に一括して載せている。

#### 2.1基本サブルーチン

CP/M用PSPの基本サブルーチンは、初期化・終了化サブルーチン(PLOTS, PLOTE),作 画データ作成サブルーチン (PLOT, SYMBOL, LINE, NUMBER, AXIS) および補助サブ ルーチン (PFIELD, RDSCIS, SCALE, FACTOR, SET) から成っている。これらのサブル ーチンの機能を表1に示す。

| サブルーチン名       | 能<br>機                              |  |
|---------------|-------------------------------------|--|
| PLOTS         | プロッタの起動。座標原点、有効作画範囲(プロットエリア)等の初期設定。 |  |
| <b>PLOTE</b>  | プロッタの終了。ペンをホームポジションに戻す。             |  |
| <b>PLOT</b>   | 指定座標値への移動または線画。座標原点の再設定。            |  |
| SYMBOL        | 指定座標値への移動または線画後,文字または文字列の作画。        |  |
| LINE          | 与えられたデータに沿って折線またはマークの作画。            |  |
| <b>NUMBER</b> | 指定座標値への移動後、浮動小数点数を作画。               |  |
| <b>AXIS</b>   | 指定座標値への移動後,座標軸の作画。                  |  |
| PFIELD        | プロットフィールドの定義およびシザリングモードの指定。         |  |
| <b>RDSCIS</b> | シザリングモードの変更。                        |  |
| <b>SCALE</b>  | 与えられたデータ群の作画のための初期値・増分値の計算とその通知。    |  |
| <b>FACTOR</b> | 図形を拡大または縮小させるための倍率係数の指定。            |  |
| <b>SET</b>    | 座標原点の再設定およびプロットフィールドの終了。            |  |

表1 基本サブルーチンの機能

次に各サブルーチンの引数の意味等を説明する。

 $(1)$ PLOTS $(XI, YI, LD)$ 

 PSPを使用する際に一番最初に入れるサブルーチンであり,指定座標値へ移動後その座標値 を原点とする。XI, YI(実数型):ホームポジションからのX, Y座標値(単位は以後すべてcm)。 LD (整数型): プロッタ装置の番号。1はマイプロット (WX4671), 2はローランド・ディ \_ジィー(DXY-101)を想定している。

(2)PLOTE(COM)

 PSPを使用する際に一番最後に入れるサブルーチンであり,コメントをディスプレー上に表 示する。COM(文字データ):8文字以内のコメント。

 $(3)$ PLOT $(XP,YP,PM)$ 

 XP,YP(実数型):原点からの指定X,Y座標値。PM(整数型):ペンモードで,±2はペン をダウンで移動(線画),±3はペンをアップで移動。負の時は移動後その座標値を原点とする。 (4) SYMBOL(XP, YP, HE, TEXT, ANG, NCH)

 XP.YP(実数型):原点からの指定X,Y座標値。HE(実数型):文字の高さ。ただしO.07 ~1.12cmまで0.07cmきざみ。TEXT(文字データあるいは倍精度実数型):作画したい文字 (最大8文字)あるいは文字コード・マーク (倍精度実数値で与える)。ANG (実数型):作画 文字の角度(度)。ただし±90度きざみ。NCH (整数型): TEXT に格納されている文字数。 あるいは0の時文字コード,一ユの時コードで示されるマーク,一2以下の時指定座標値まで線

画後マークをそれぞれ作画。なお文字列が8文字を越える時は,XP,YPに9999.0を指定す れば連続して作画する。

(5〕LINE(X,Y,N,INC,LIT,INTEQ)

 X,Y(実数型):X,Y座標データが格納されている一次配列。N(整数型):データ数を COUNT とすると N=COUNT×|INC|+|INC|+1 で与えられる数で、通常は COUNT+2。 INC(整数型):各データから取り出す座標データの間隔。LIT(整数型):指定値をnとする と,正の時<sup>1</sup>n<sup>1</sup>-1点ごとに実線で各データを結びマークの作画,0の時実線で各データを結ぶ, 負の時 |n|-1点ごとにマークの作画。INTEQ (整数型):マークの種類。ただしマイプロッ トでは1~6,ローランド・ディージィーでは1~10.

16〕NUMBER(XP,YP,HE,NUMB,ANG,NDEC)

 XP,YP,HE,ANGはSYMBOLサブルーチンの引数と同様である。NUMB(実数型): 作画したい数値で符号・小数点を含め10桁以内。ただし小数点以下は6桁以内。NDEC(整数 型): 一1未満の時整数部分のみ作画。ただし |NDEC|-1を作画しない。一1の時整数部分の み,Oの時整数部分と小数点,正の時整数部分と小数点および小数点以下NDEC桁を作画する。 (7) AXIS (XP, YP, TEXT, NCH, AXLEN, ANGLE, FIRSTV, DELTAV)

 XP,YP(実数型):座標軸の作画開始座標。TEXT(文字データ):座標軸の名前(最大8 文字)。NCH(整数型):正の時反時計方向に,負の時時計方向に軸角を作画。AXLEN(実数 型):座標軸の長さ(cm)。ANGLE(実数型):座標軸の角度(±90度きざみ)。FIRSTV(実 数型):座標軸の最初の目盛値。DELTAV(実数型):座標値の単位長当たりの増分値。 18〕PFIELD(PLLX,PLLY,PURX,PURY,SCI)

 有効作画範囲を限定するサブルーチンで,指定の内側のみ作画する場合(外抜きプロットフ ィールド)と指定の外側のみ作画する場合 (内抜きプロットフィールド) がある。PLLX PLLY, PURX, PURY (実数型):プロットフィールド境界の左下端点および右上端点のX, Y座標値。SCI(整数型):シザリングモード。 1の時プロットフィールドの外側を切りとる

(外抜きシザリング)。2の時内側を切りとる(内抜きシザリング)。0の時RDSCIS サブルー チンで指定されるまでシザリングを行なわない。

19〕RDSCIS(SCI)

SCI は PFIELD サブルーチンの引数と同様である。

(10) SCALE (DATA, AXLEN, N, INC)

DATA (実数型):座標データが格納されている一次元配列。AXLENは AXIS, Nは LINE 各サブルーチンの引数と同様である。INC(整数型):座標データの取り出し間隔。正(負)の 時増分値は正(負)となる。初期値・増分値は、DATA の COUNT×|INC|+1 と COUNT× |INC|+|INC|+1 に格納される。その決定方法は文献1)によっている。

(11)FACTOR (SF)

 SF(実数型):倍率係数。初期設定値は1.0である。 (12) SET (XI, YI)

XI,YI(実数型):ホームポジションからのX,Y座標値

2.2 その他のサブルーチン

その他のサブルーチンは PLOT で引用されている PLOT0, PLOT1, PLOT2 (0, 1, 2 はシザリングモードに対応),CROSS(プロットフィールド境界と現在値・指定値間の線分と の交点を求めるサブルーチン)およびプロッタのコマンドに対応したサブルーチンから成る。

表2にプロッタのコマンドに対応したサブルーチンの機能を示す。なお、パソコンとプロッタ の接続はプリンタ端子(8ビットパラレルインターフェイス)としている。

| サブルーチン名     | 機               | 能 | サブルーチン名     | 機<br>能           |  |
|-------------|-----------------|---|-------------|------------------|--|
| <b>SUBH</b> | ホームポジションへペンを移動。 |   | <b>SUBQ</b> | 文字の角度の指定。        |  |
| <b>SUBD</b> | 指定座標値へペンダウンで移動。 |   | <b>SUBP</b> | 英数字の作画。          |  |
| <b>SUBM</b> | 指定座標値へペンアップで移動。 |   | <b>SUBN</b> | マークの作画。          |  |
| <b>SUBS</b> | 文字の大きさの指定。      |   | <b>SUBU</b> | ひらがな、カタカナ等*2の作画。 |  |

表2 プロッタのコマンドに対応したサブルーチンの機能\*1

\*1 サブルーチン名のSUBを省略した名がコマンド名 \*2 マイプロットでは使用不可

#### 3.作 画例

#### 3.1 プロットフィールドによるシザリング(作画例1)

PFIELDサブルーチンを用いて、内抜き・外抜きシザリングを行なった作画例を図1に、そ のメインプログラムを図2に示す。

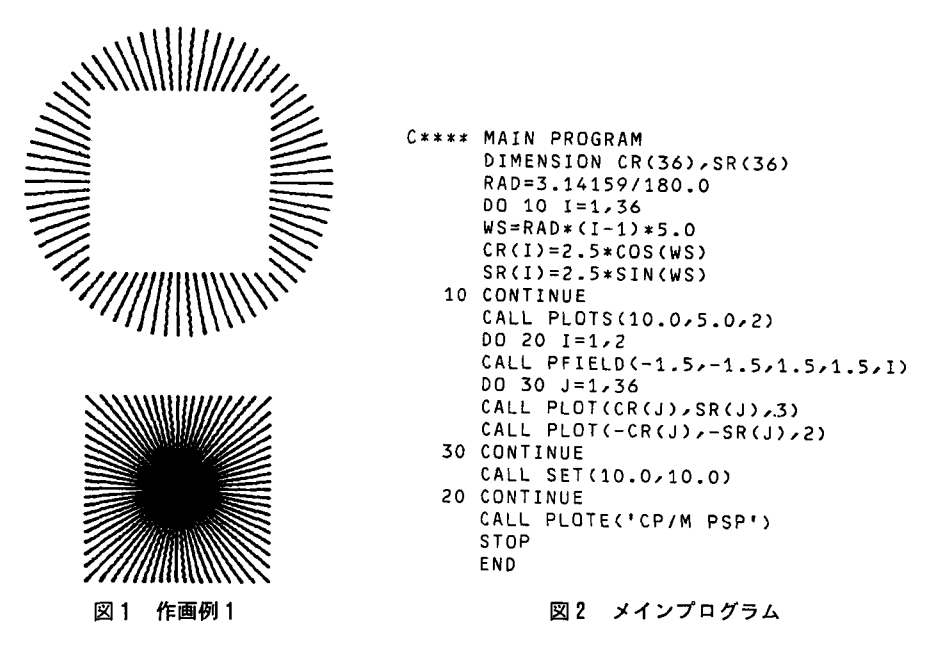

### 3.2 SIN, COS およびその合成波形 (作画例2)

SCALE, AXIS, LINE, SYMBOL サブルーチンを使った作画例を図3に, そのメインプロ グラム図4に示す。

### 4.む す ぴ

 今回作成したPSPでは,特に文字に制限(大きさ,角度)があった。これはプロッタの機 能によるものである。今後,BASIC言語による書き換え,PSL(ライブラリー)の作成を検 討したい。

プログラム作成には,NEC PC8801,dux PDS-Vを使用した。PDS-Vの使用に関しては,

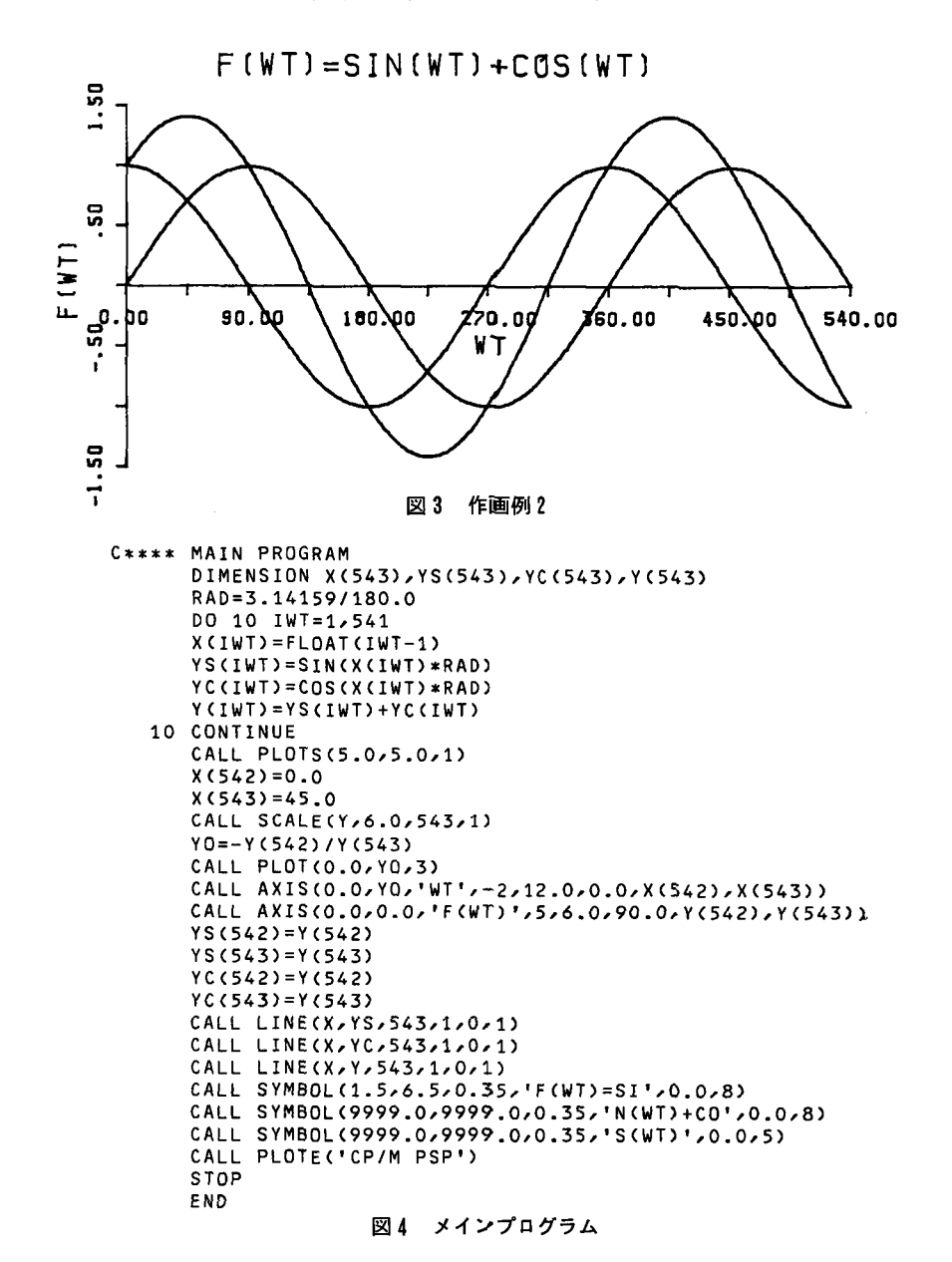

電気工学科原田教授に、プロッタの使用に関しては、下村教授、須崎助教授にご協力いただき 感謝する。

なお本研究は延原善廣君 (現フジテック) が昭和58年度の卒業研究として行なったものであ り、同君の協力に感謝する。

#### 参考文献

1) 富士通: FACOM OSIV/×8 PSP 使用手引書, PSP 文法書 (昭53)

2) 高橋,中村:マイコンを用いた電力系のシミュレーション,昭和58年度高専情報処理教育研究発表会

3)中村一治監修:プロッタ入門,ラジオ技術社(昭55)

4) 高橋, 西山: CP/M 用プロッタサブルーチンについて, 昭和59年度高専情報処理教育研究発表会

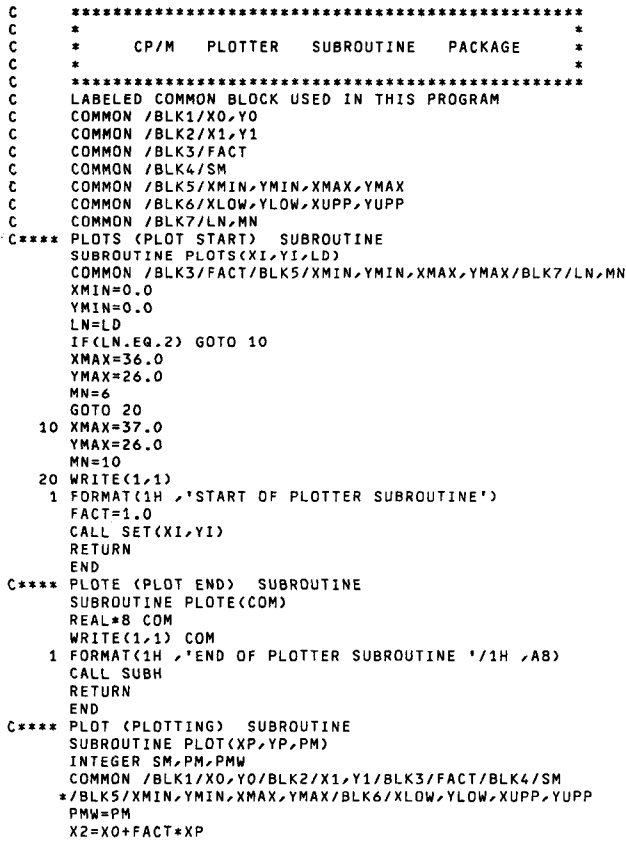

Y2=Y0+FACT\*YP IF(X2.GT.XMIN.AND.X2.LT.XMAX.AND.Y2.GT.YMIN.AND.Y2.LT.YMAX) \*GOTO 10  $WRITE(1,1)$ 1 FORMAT(1H , 'SPECIFIED POINT OVER PLOT AREA') **RETURN** 10 IPM=IABS(PMW) IF(IPM.EQ.2.OR.IPM.EQ.3) GOTO 20  $WRITE(1,2)$ 2 FORMAT(1H ,'INVALID PENMODE PARAMETER IN PLOT'/ \*1H /'3 WAS ASSUMED')  $PMW = 3$ 20 IF(PMW.GT.0) GOTO 30  $SM = 0$ XLOW=XMIN YLOW=YMIN  $XUPP=XMAX$ YUPP=YMAX CALL PLOTO(X2,Y2,IPM)  $X0 = X2$  $Y0 = Y2$ GOTO 70 30 IF(SM-1) 40,50,60 40 CALL PLOTO(X2,Y2,IPM) GOTO 70 50 CALL PLOT1(X2,Y2,IPM) GOTO 70 60 CALL PLOT2(X2,Y2,IPM)  $70 X1 = X2$  $Y1 = Y2$ RETURN END. C\*\*\*\* PLOTO (SCISSORING MODE O) SUBROUTINE SUBROUTINE PLOTO(X2,Y2,IPM) IF(IPM.EQ.2) GOTO 10 CALL SUBM(X2,Y2) RETURN 10 CALL SUBD(X2, Y2) RETURN END C\*\*\*\* PLOT1 (SCISSORING MODE 1) SUBROUTINE SUBROUTINE PLOT1(X2,Y2,IPM) LOGICAL LX1, LX2, IPM2 DIMENSION XC(2),YC(2) COMMON /BLK2/X1, Y1/BLK6/XLOW, YLOW, XUPP, YUPP IPM2=IPM.EQ.2 LX1=X1.GT.XLOW.AND.X1.LT.XUPP.AND.Y1.GT.YLOW.AND.Y1.LT.YUPP LX2=X2.GT.XLOW.AND.X2.LT.XUPP.AND.Y2.GT.YLOW.AND.Y2.LT.YUPP IF(LX1.AND.LX2) GOTO 70 CALL CROSS(X2,Y2,XC,YC,MODE) IF(MODE-1) 90,10,40

폐

蘨

₩

매

 $\bullet$ 

凮

 $\Xi$ 

美樹夫

10 IF(LX1) GOTO 20 CALL SUBM(XC(1),YC(1)) GOTO 70 20 IF(IPM2) GOTO 30 CALL SUBM(XC(1),YC(1)) RETURN 30 CALL SUBD(XC(1),YC(1)) RETURN 40 D1=(X1-XC(1))\*\*2+(Y1-YC(1))\*\*2  $D2 = (X1 - XC(2))$  \*\*2+(Y1-YC(2)) \*\*2 IF(D1.LE.D2) GOTO 50  $XW = XC(1)$  $YW = YC(1)$  $XCC(1)=XCC(2)$  $YCC13 = YCC23$  $XC(2) = XW$  $YC(2)=YW$ 50 CALL SUBM(XC(1),YC(1)) IF(IPM2) GOTO 60 CALL SUBM(XC(2),YC(2)) RETURN 60 CALL SUBD(XC(2), YC(2)) RETURN 70 IF(IPM2) GOTO 80 CALL SUBM(X2,Y2) RETURN 80 CALL SUBD(X2,Y2) 90 RETURN **END** C\*\*\*\* PLOT2 (SCISSORING MODE 2) SUBROUTINE SUBROUTINE PLOT2(X2,Y2,IPM) LOGICAL LX1, LX2, IPM2 DIMENSION XC(2), YC(2) COMMON /BLK2/X1/Y1/BLK6/XLOW/YLOW/XUPP/YUPP IPM2=IPM.EQ.2 LX1=X1.GT.XLOW.AND.X1.LT.XUPP.AND.Y1.GT.YLOW.AND.Y1.LT.YUPP LX2=X2.GT.XLOW.AND.X2.LT.XUPP.AND.Y2.GT.YLOW.AND.Y2.LT.YUPP IF(LX1.AND.LX2) RETURN CALL CROSS(X2,Y2,XC,YC,MODE) IF(MODE-1) 40,10,60 10 IF(LX1) GOTO 30 IF(IPM2) GOTO 20 CALL SUBM(XC(1),YC(1)) **RETURN** 20 CALL SUBD(XC(1),YC(1)) RETURN 30 CALL SUBM(XC(1), YC(1)) 40 IF(IPM2) GOTO 50 CALL SUBM(X2,Y2) **RETURN** 50 CALL SUBD(X2,Y2) RETURN

60 D1=(X1-XC(1))\*\*2+(Y1-YC(1))\*\*2  $D2 = (X1 - XC(2)) * *2 + (Y1 - YC(2)) * *2$ IF(D1.LE.D2) GOTO 70  $XW = XC(1)$  $YW = YC(1)$  $XCC(1)=XCC(2)$  $YCC(1)=YCC(2)$  $XC(2) = XW$  $YC(2)=YW$ 70 IF(IPM2) GOTO 80 CALL SUBM(XC(1),YC(1)) CALL SUBM(XC(2),YC(2)) CALL SUBM(X2,Y2) **RETURN** 80 CALL SUBD(XC(1),YC(1)) CALL SUBM(XC(2),YC(2)) CALL SUBD(X2,Y2) RETURN **END** C\*\*\*\* CROSS SUBROUTINE SUBROUTINE CROSS(X2,Y2,XC,YC,MODE) DIMENSION XC(2), YC(2) COMMON /BLK2/X1/Y1/BLK6/XLOW/YLOW/XUPP/YUPP IF(ABS(X1-X2).LT.1.OE-6) GOTO 50  $A = (Y1 - Y2) / (X1 - X2)$  $B = Y1 - A * X1$ IF(A.GE.0.0) GOTO 10 BLOW=YLOW-A\*XLOW **BUPP=YUPP-A\*XUPP** GOTO 20 10 BLOW=YLOW-A\*XUPP BUPP=YUPP-A\*XLOW 20 IF(B.GT.BLOW.AND.B.LT.BUPP) GOTO 30  $MODE = 0$ RETURN 30 MODE=2  $K = 0$  $X = X$  LOW  $D0 40 I = 1,2$  $Y = A \times X + B$ IF(Y.LE.YLOW.OR.Y.GE.YUPP) GOTO 40  $K = K + 1$  $XC(K) = X$  $YC(K) = Y$  $40$   $X = XUPP$ IF(K.EQ.2) GOTO 70 50 Y=YLOW  $00 60 1 = 1,2$  $X = (Y - B) / A$ IF(X.LT.XLOW.OR.X.GT.XUPP) GOTO 60  $K = K + 1$  $XC(K) = X$ 

 $YC(K)=Y$ 60 Y=YUPP IF(K.EQ.2) GOTO 70  $MDDE = 0$ RETURN 70 XXLOW=X1  $XXUPP = X2$ IF(X1.LT.X2) GOTO 80  $XU = X1$ XXLOW=X2 XXUPP=XW 80  $K = 0$  $00901=1/2$ IF(XC(I).LT.XXLOW.OR.XC(I).GT.XXUPP) GOTO 90  $K = K + 1$  $XC(K) = XC(1)$  $YC(K)=YC(1)$ 90 CONTINUE  $MODE = K$ RETURN END C\*\*\*\* SYMBOL (PLOT SYMBOL) SUBROUTINE SUBROUTINE SYMBOL(XP,YP,HE,TEXT,ANG,NCH) REAL\*8 TEXT LOGICAL LX,LY COMMON /BLK1/XO,YO/BLK2/X1,Y1/BLK3/FACT/BLK7/LN,MN NCHW=NCH IF(NCHW.GT.8) NCHW=8 H=FACT\*HE IF(H.GT.0.0) GOTO 10  $WRITE(1,1)$ 1 FORMAT(1H , 'INVALID HEIGHT PARAMETER IN SYMBOL' \*/1H /'0.28 WAS ASSUMED')  $H = 0.28$ 10 CALL SUBS(H) CALL SUBO(ANG)  $X P W = XP$ YPW=YP LX=XPW.GE.9999.0 LY=YPW.GE.9999.0 IF(LX) XPW=X1-XO IF(LY) YPW=Y1-YO IF(LX.AND.LY) GOTO 20  $IPM = 3$ IF(NCHW.LE.-2) IPM=2 CALL PLOT(XPW,YPW,IPM) 20 IF(NCHW) 30,40,50 30 IT=TEXT+0.5 IF(IT.LT.O.OR.IT.GT.MN) WRITE(1,2) 2 FORMAT(1H ,'INVALID TEXT PARAMETER IN SYMBOL') CALL SUBN(IT) RETURN

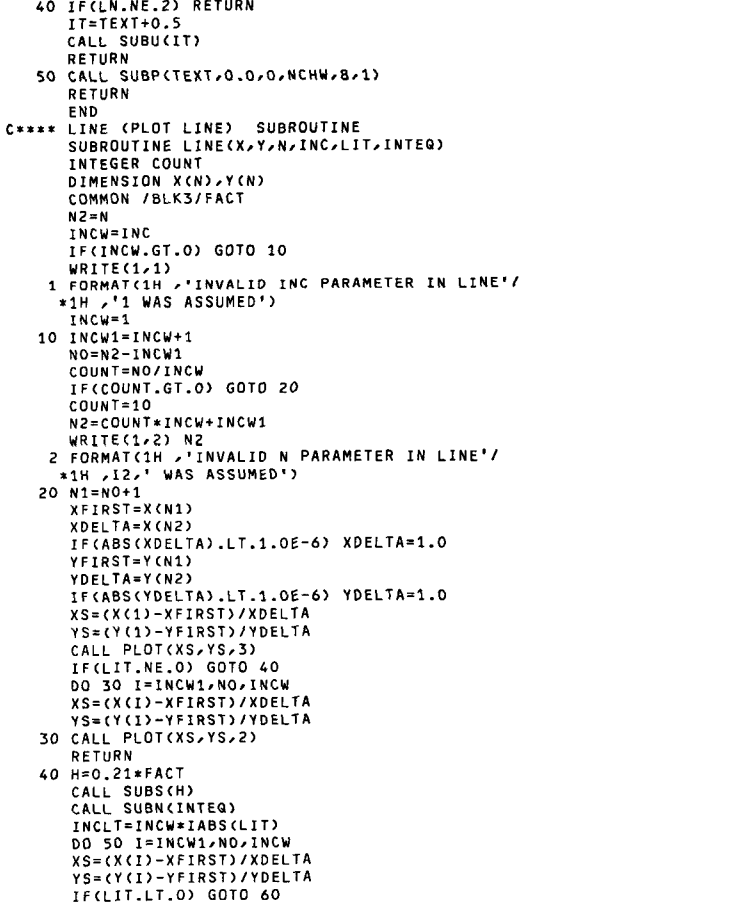

漸

蓊

₩

마

 $\bullet$ 

凰

 $\mathop{\hbox{\bf E}}$ 

美樹夫

CALL PLOT(XS,YS,2) GOTO 70 60 CALL PLOT(XS,YS,3)  $70$   $11 = 1 - 1$ IF(MOD(II, INCLT).NE.0) GOTO 50 CALL SUBN(INTEG) 50 CONTINUE RETURN **END** C\*\*\*\* NUMBER (PLOT NUMBER) SUBROUTINE SUBROUTINE NUMBER(XP,YP,HE,NUMB,ANG,NDEC) **REAL NUMB** LOGICAL LX, LY COMMON /BLK1/XO,YO/BLK2/X1,Y1/BLK3/FACT  $H = FACT*HE$ IF(H.GT.O.O) GOTO 10 WRITE(1,1) 1 FORMAT(1H ,'INVALID HEIGHT PARAMETER IN NUMBER'/ \*1H ,'0.28 WAS ASSUMED')  $H = 0.28$ 10 CALL SUBS(H) CALL SUBG(ANG)  $XPW = XP$ YPW=YP NO=NDEC LX=XPW.GE.9999.0 LY=YPW.GE.9999.0 IF(LX) XPW=X1-XO IF(LY) YPW=Y1-YO IF(LX.AND.LY) GOTO 20 CALL PLOT(XPW,YPW,3) 20 IF(ND.LT.0) GOTO 50 IF(ND.GT.6) ND=6 NUM=NUMB  $NI = 8 - ND$ DO 30 N=1, NI NUM=NUM/10 IF(IABS(NUM).EQ.0) GOTO 40 30 CONTINUE  $N = N I$ 40  $NW=N+ND+2$  $ND1 = ND + 1$ CALL SUBP(0.0,NUMB,0,NW,ND1,2) RETURN 50 NUMBW=NUMB IF(ND.EQ.-1) GOTO 60 NUMBW=NUMB/10.0\*\*(-ND-1) 60 NUM=NUMBW DO 70 N=1,6 NUM=NUM/10 IF(IABS(NUM).EQ.O) GOTO 80 70 CONTINUE

 $N = 6$ 80 N1=N+1 CALL SUBP(0.0,0,0,NUMBW,N1,8,3) RETURN **END** C\*\*\*\* AXIS (PLOT AXIS) SUBROUTINE SUBROUTINE AXIS(XP,YP,TEXT,NCH,AXLEN,ANGLE,FIRSTV,DELTAV) REAL\*8 TEXT **REAL NUMB** NCHW=NCH **AXL=AXLEN** DELTA-DELTAV IF(NCHW.NE.0) GOTO 10  $WRITE(1,1)$ 1 FORMAT(1H , 'INVALID NCH PARAMETER IN AXIS'/ \*1H ,'1 WAS ASSUMED')  $NCHW=1$ 10 IF(AXL.GT.0.0) GOTO 20  $WRITE(1,2)$ 2 FORMAT(1H ,'INVALID AXISLENGTH PARAMETER IN AXIS'/ \*1H ,'10 WAS ASSUMED')  $AXL = 10.0$ 20 IF(ABS(DELTA).GT.1.0E-6) GOTO 30  $WRITE(1,3)$ 3 FORMAT(1H >'INVALID DELTAV PARAMETER IN AXIS'/ \*1H ,'1 WAS ASSUMED') DELTA=1.0 30 CALL PLOT(XP, YP, 3) NCHWA=IABS(NCHW) IAXL=AXL  $IAXL1 = IAXL + 1$ FIRST=FIRSTV ANG=ANGLE/90.0 40 IF(ANG.GE.-0.5.AND.ANG.LT.1.5) GOTO 50 ANG=ANG-SIGN(2.0,ANG) GOTO 40  $50 I = 0$  $I = I$ 60 DA=ABS(DELTA) IF(DA.GT.O.01.AND.DA.LT.100) GOTO 70  $I = I + 1$  $I = I$ IF(DELTA.GT.100.0) IW=-IW FIRST=FIRST\*10.0\*\*IW DELTA=DELTA\*10.0\*\*IW GOTO 60  $70 N = I$ IF(DELTAV.LE.0.01) N=-N IF(ANGLE.GE.0.5) GOTO 100  $YPO = YP - 0, 15$ CALL PLOT(XP,YPO,2) CALL PLOT(XP,YP,3)

DO 80 I=2, IAXL1  $XP1 = XP + I - 1$  $YP1 = VP$ CALL PLOT(XP1,YP1,2)  $XP2 = XP1$  $YP2 = VP1 - 0.15$ CALL PLOT(XP2,YP2,2) 80 CALL PLOT(XP1,YP1,3)  $IAXL1=IAXL/2+1$ DO 90 I=1, IAXL1  $XP1 = 2.*(1-1)+XP-0.63$  $YP1 = VP - 0.63$ NUMB=FIRST+DELTA\*(I-1)\*2 90 CALL NUMBER(XP1,YP1,0.21,NUMB,0.0,2)  $YP1 = YP - 1.12$ IF(NCHW.GE.O) YP1=YP+0.84 XP1=XP+(AXL-NCHWA\*0.21)/2.0 IF(N.NE.O) XP1=XP1-6\*0.21/2.0 CALL SYMBOL(XP1,YP1,0.28,TEXT,0.0,NCHWA) IF(N.EQ.O) RETURN XP1=XP1+0.28\*NCHWA CALL SYMBOL(XP1,YP1,0.28,' \*10',0.0,4)  $XP1 = XP1 + 0.28 * 4$  $YP1 = YP1 + 0.21$ NUMB=N CALL NUMBER(XP1, YP1, 0.14, NUMB, 0.0, -1) RETURN 100 XP0=XP-0.15 CALL PLOT(XPO,YP,2) CALL PLOT(XP,YP,3) DO 110 I=2, IAXL1  $XP1 = XP$  $YP1 = YP + I - 1$ CALL PLOT(XP1,YP1,2)  $XP2 = XP1 - 0.15$  $YP2 = YP1$ CALL PLOT(XP2,YP2,2) 110 CALL PLOT(XP1,YP1,3) IAXL1=IAXL/2+1 DO 120 I=1, IAXL1  $XP = XP - 0.42$ YP1=2.0\*(I-1)+YP-0.63 NUMB=FIRST+DELTA\*(I-1)\*2 120 CALL NUMBER(XP1,YP1,0.21,NUMB,90.0,2)  $XP1 = XP - 0.84$ IF(NCHW.LT.O) XP1=XP+1.12 YP1=YP+(AXL-NCHWA\*0.21)/2.0 IF(N.NE.O) YP1=YP+(AXL-(NCHWA+6)\*0.21)/2.0 CALL SYMBOL(XP1,YP1,0.28,TEXT,90.0,NCHWA) IF(N.EQ.O) RETURN  $YP1 = YP1 + 0.28 * NCHWA$ CALL SYMBOL(XP1,YP1,0.28,' \*10',90.0,4)

 $XP1 = XP1 - 0.21$ YP1=YP1+0.28\*4.0 NUMB=N CALL NUMBER(XP1,YP1,0.14,NUMB,90.0,-1) RETURN END C\*\*\*\* PFIELD (PLOT FIELD DEFINITION) SUBROUTINE SUBROUTINE PFIELD(PLLX, PLLY, PURX, PURY, SCI) INTEGER SM, SCI COMMON /BLK1/XO,YO/BLK4/SM \*/BLK5/XMIN,YMIN,XMAX,YMAX/BLK6/XLOW,YLOW,XUPP,YUPP IF(SCI.GE.O.AND.SCI.LE.2) GOTO 10  $WRITE(1,1)$ 1 FORMAT(1H ,'INVALID SCISSORMODE PARAMETER IN PFIELD'/ \*1H ,'THIS SUBROUTINE IS IGNORED') RETURN 10 IF(PLLX.LT.PURX.AND.PLLY.LT.PURY) GOTO 20 遍  $WRITE(1,2)$ 2 FORMAT(1H ,'INCORRECT SETTING OF PLOT FIELD'/ \*1H , 'PFIELD SUBROUTINE IS IGNORED') RETURN 20 SM=SCI Ŵ XLOW=XO+PLLX YLOW=YO+PLLY XUPP=X0+PURX 파 YUPP=YO+PURY IF(XLOW.LT.XMIN) XLOW=XMIN 凮 IF(YLOW.LT.YMIN) YLOW=YMIN IF(XUPP.GT.XMAX) XUPP=XMAX  $E$ IF(YUPP.GT.YMAX) YUPP=YMAX RETURN END 洣 C\*\*\*\* RDSCIS (REDEFINE SCISSORING MODE) SUBROUTINE 薑 SUBROUTINE RDSCIS(SCI) Ж INTEGER SM, SCI COMMON /BLK4/SM IF(SCI.GE.O.AND.SCI.LE.2) GOTO 10  $WRITE(1,1)$ 1 FORMAT(1H , 'INVALID SCISSORMODE PARAMETER IN RDSCIS'/ \*1H ,'THIS SUBROUTINE IS IGNORED') RETURN 10 SM=SCI RETURN **END** C\*\*\*\* SCALE (DATA SCALING) SUBROUTINE SUBROUTINE SCALE(DATA, AXLEN, N, INC) INTEGER COUNT DIMENSION DATA(N)  $N2 = N$ INCW=INC **AXL=AXLEN** 

IF(AXL.GT.0.0) GOTO 10

 $\overline{z}$ 

 $WRITE(1,1)$ 1 FORMAT(1H ,'INVALID AXISLENGTH PARAMETER IN SCALE'/ \*1H /'10 WAS ASSUMED')  $AXL = 10.0$ 10 IF(INCW.NE.0) GOTO 20  $WRITE(1,2)$ 2 FORMAT(1H ,'INVALID INC PARAMETER IN SCALE'/ \*1H /'1 WAS ASSUMED')  $INCW = 1$ 20 IINCW=IABS(INCW)  $INCW1 = IINCW + 1$  $NO = N2 - INCW1$ COUNT=NO/IINCW IF(COUNT.GT.0) GOTO 30 COUNT=10 N2=COUNT\*IINCW+INCW1 WRITE(1,3)N2 3 FORMAT(1H ,'INVALID N PARAMETER LINE'/ \*1H , I2,' WAS ASSUMED')  $30 N1 = N0 + 1$ DMAX=DATA(1) DMIN=DMAX DO 40 I=INCW1, NO, IINCW DATAW=DATA(I) IF(DMAX.LT.DATAW) DMAX=DATAW IF(DMIN.GT.DATAW) DMIN=DATAW 40 CONTINUE  $J = 0$ DEL1=(DMAX-DMIN)/AXL IF(DEL1.LT.1.0E-6) DEL1=1.0 50 IF(DEL1.GE.1.0) GOTO 60 DEL1=DEL1\*10.0  $J = J - 1$ GOTO 50 60 IF(DEL1.LT.10.0) GOTO 70 DEL1=DEL1/10.0  $J = J + 1$ GOTO 60 70 DO 80 I=1,3  $I = I$ DEL2=2.0\*\*IW IF(DEL1.LT.DEL2) GOTO 90 80 CONTINUE  $I = 9$ DEL2=10.0 90 IF(IW.NE.3) GOTO 110 IF(DEL1.LT.5.0) GOTO 100  $I = 4$ GOTO 110 100 DEL2=5.0 110 IF(INC.LT.0) DEL2=-DEL2

DELTAV=DEL2\*10.0\*\*J

FIRSTV=DELTAV 120 IF(FIRSTV.LE.DMIN) GOTO 130 FIRSTV=FIRSTV-ABS(DELTAV) GOTO 120 130 FLASTV=FIRSTV+AXL\*ABS(DELTAV) IF(FLASTV.GE.DMAX) GOTO 150  $I W = I W + 1$ IF(IW.EQ.3) GOTO 140 DEL2=2.0\*IW GOTO 110 140 DEL2=5.0 GOTO 110 150 IF(INC.LT.0) FIRSTV=FLASTV DATA(N1)=FIRSTV DATA(N2)=DELTAV RETURN END C\*\*\*\* FACTOR (SET SCALING FACTOR) SUBROUTINE SUBROUTINE FACTOR(SF) COMMON /BLK3/FACT  $FACT = SF$ IF(FACT.LE.0.0) FACT=1.0 RETURN END C\*\*\*\* SET (SET ORIGIN) SUBROUTINE SUBROUTINE SET(XI,YI) INTEGER SM COMMON /BLK1/XO,YO/BLK2/X1,Y1/BLK3/FACT/BLK4/SM \*/BLK5/XMIN,YMIN,XMAX,YMAX/BLK6/XLOW,YLOW,XUPP,YUPP  $X = FACT * XI$  $Y = FACT*YI$ IF(X.GE.XMIN.AND.Y.GE.YMIN.AND.X.LE.XMAX.AND.Y.LE.YMAX) \*GOTO 10  $WRITE(1,1)$ 1 FORMAT(1H ,'ORIGIN OVER PLOT AREA') IF(X.LT.XMIN) X=XMIN IF(Y.LT.YMIN) Y=YMIN IF(X.GT.XMAX) X=XMAX IF(Y.GT.YMAX) Y=YMAX 10 CALL SUBM(X,Y)  $X0 = X$  $YQ = Y$  $X1 = X$  $Y1 = Y$  $SM = 0$ XLOW=XMIN YLOW=YMIN XUPP=XMAX YUPP=YMAX RETURN

END

C\*\*\*\* COMMAND H(HOME) SUBROUTINE SUBROUTINE SUBH  $WRITE(2,1)$ 1 FORMAT(1H , 1HH) RETURN END C\*\*\*\* COMMAND D(DRAW) SUBROUTINE SUBROUTINE SUBD(X,Y)  $IX = 100.0*X$ IY=100.0\*Y WRITE(2,1) IX, IY 1 FORMAT(1H , 1HD, IS, 1H, , IS) RETURN END C\*\*\*\* COMMAND M(MOVE) SUBROUTINE SUBROUTINE SUBM(X,Y)  $IX = 100.0*X$  $IY = 100.0*Y$ WRITE(2,1) IX, IY 1 FORMAT(1H , 1HM, 15, 1H, , 15) RETURN END C\*\*\*\* COMMAND S(ALPHA SCALE) SUBROUTINE SUBROUTINE SUBS(H)  $N = H / 0.07 - 0.5$ IF(N.GE.15) N=15  $WRITE(2,1)N$ 1 FORMAT(1H , 1HS, 12) RETURN END C\*\*\*\* COMMAND Q(ALPHA ROTATE) SUBROUTINE SUBROUTINE SUBQ(S)  $SA = ABS(S)$ IF(S.GE.O.O) GOTO 10  $N = -SA - 0.5$  $SA = 360 - (N - N / 360 * 360)$ 10 N=SA/90.0+0.5  $N = N - N / 4 * 4$ WRITE(2,1) N 1 FORMAT(1H , 1HQ, I1) **RETURN END** C\*\*\*\* COMMAND P(PRINT) SUBROUTINE SUBROUTINE SUBP(CHARA8,CHARA4,CHARA2,WN,DN,TYPE) REAL\*8 CHARA8 INTEGER CHARA2, WN, DN, TYPE, FORM(9), CHAA, CHAF, CHAI, W(10), D(8) DATA FORM/TC 1211H121 21211H121P2121 121 121 121 121 12 \*/CHAA/' A'//CHAF/' F'//CHAI/' I'/ \*/W/! 11/1 21/1 31/1 41/1 51/1 61/1 71/1 81/1 91/1101/ \*/071.01/1.11/1.21/1.31/1.41/1.51/1.61/1.17 GOTO (10,20,30), TYPE

10 FORM(6)=CHAA  $FORM(7) = W(WN)$  $FORM(8)=D(8)$ WRITE(2,FORM) CHARA8 RETURN 20 FORM(6)=CHAF  $FORM(7) = W(WN)$  $FORM(8) = D(DN)$ WRITE(2,FORM) CHARA4 RETURN 30 FORM(6)=CHAI  $FORM(7) = W(WN)$  $FORM(8) = D(8)$ WRITE(2,FORM) CHARA2 RETURN **END** C\*\*\*\* COMMAND N(MARK) SUBROUTINE SUBROUTINE SUBN(N) COMMON /BLK7/LN/MN  $NN = N$ IF(NN.LT.1.OR.NN.GT.MN) NN=1 WRITE(2,1)NN 1 FORMAT(1H , 1HN, I2) **RETURN** END C\*\*\*\* COMMAND U(USER) SUBROUTINE SUBROUTINE SUBUCIT)  $M = I T / 1000$  $N = I T - M * 1000$ IF(M.GT.2.OR.N.GT.255) RETURN IF(M.LE.O) M=1 WRITE(2,1) M,N 1 FORMAT(1H , 1HU, I1/1H , 1HP, A1) **RETURN** END

 $\mathbb{E} \mathbb{P}$ 

蕬

Ŵ

ū⊬

 $\bullet$ 

団

 $\Xi$ 

兆

聋

Ж

 $\overline{14}$